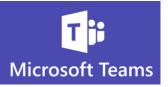

## **Making Calls and Reviewing Call History**

One of the benefits of Teams is that most if not all your internal communication can be done within the same application.

- It is possible to make calls to people outside your organization but you need the external call feature/license setup by a Teams Administrator
- If you make all your phone calls to people *in your organization* from Teams, you will have a record of all your calls in one place
- Your personal cell phone no longer needs to be used for work related communication when you communicate with Teams
- Call History will also show you the name, date and length of time you had a call

See Your Call History and Make Calls from History

- You should see a calls button on the left side of the Teams window. If you do not see the Calls option, contact your Teams Administrator
  - 1. In **Teams**, click the **Calls** button on the left side of the Teams window

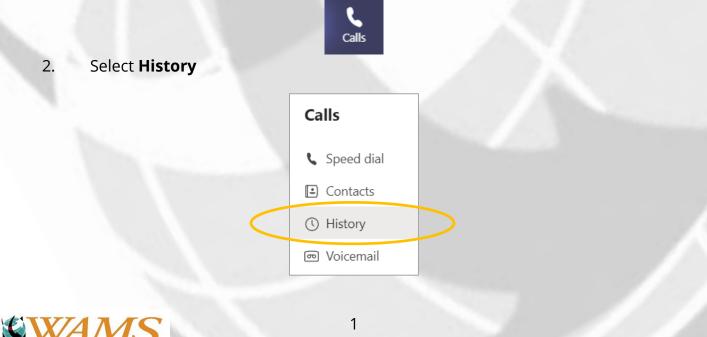

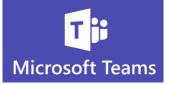

## 3. The list of your call **History** will appear

| History              |                                                                                                    |          |                    |
|----------------------|----------------------------------------------------------------------------------------------------|----------|--------------------|
| Name                 | Туре                                                                                                    | Duration | Date               |
| Warren Ericson       | Incoming                                                                                                    | 42m 28s  | 11/6 11:15 AM      |
| BD Brian Drexler     | & Outgoing                                                                                                    | 47m 57s  | 10/23 11:08 AM ••• |
| VA Veronica Anderson | Tissed call                                                                                                    |          | 10/21 4:55 PM •••  |
| WE Warren Ericson    | ন্থি Missed call                                                                                                    |          | 10/21 3:32 PM •••  |
| Mary Madden          | Outgoing Outgoing | 30m 47s  | 10/20 8:21 AM •••  |
| Mary Madden          | Incoming                                                                                                    |          | 10/20 8:21 AM •••  |

- 4. Click the ellipses next to the date of your call with someone for more options
- 5. You can call this person back
- 6. Start a new Chat
- 7. And Add this person to your speed dial

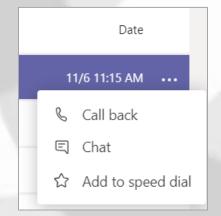

8. But best of all is the ability to review all your work related call History in one place

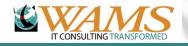